### CS 222: Control Flow (Conditionals and Iteration)

Chris Kauffman

Week 2-2

## **Logistics**

### Reading

- $\triangleright$  Ch 5 (iteration)
- $\triangleright$  Ch 6 (arrays)

### Exam 1

- ▶ Next Week Thursday
- $\blacktriangleright$  Zyante Ch 1-6
- $\blacktriangleright$  This week's Material Included

### Stack Demonstrations

- $\triangleright$  Will post a long example Friday (haven't had time since Tuesday)
- $\blacktriangleright$  First exercise reviews

### HW 1 & 2

- $\blacktriangleright$  Last day for HW 1 (-2 late tokens)
- $\blacktriangleright$  HW 2 up now
- $\blacktriangleright$  Conditionals, loops, arrays, natural log

### Goals

- $\blacktriangleright$  Function wrap-up
- $\blacktriangleright$  Conditionals
- $\blacktriangleright$  Iteration
- $\blacktriangleright$  Basic arrays

### Headers and Prototypes

Prototypes often stored in *header* files, something.h and used via #include.

 $\blacktriangleright$  HW 2 should do

#include "plane\_design.h"

or something similar in most of your files

- ▶ Means "look in current directory for plane\_design.h header"
- $\blacktriangleright$  If you do

#include <plane\_design.h>

will mean "look in system locations for plane\_design.h" and will probably not work

- $\triangleright$  At the top of your wireless.c file do #include "wireless.h"
- $\blacktriangleright$  etc.

### Exercise: Swap?

try\_swap.c: what is printed? Show why using the call stack.

```
/* Demonstration of call-by value and call stack */
#include <stdio.h>
void swap_ints(int a, int b){
  int tmp = a;a = b:
 b = tmp;
}
int main(){
  int x=20, y=50;
  printf("x=%d y=%d\n",x,y);
  swap_ints(x,y);
  /* What gets printed here? */
  printf("x=%d y=%d\n",x,y);
  return 0;
}
```
### Making Choices

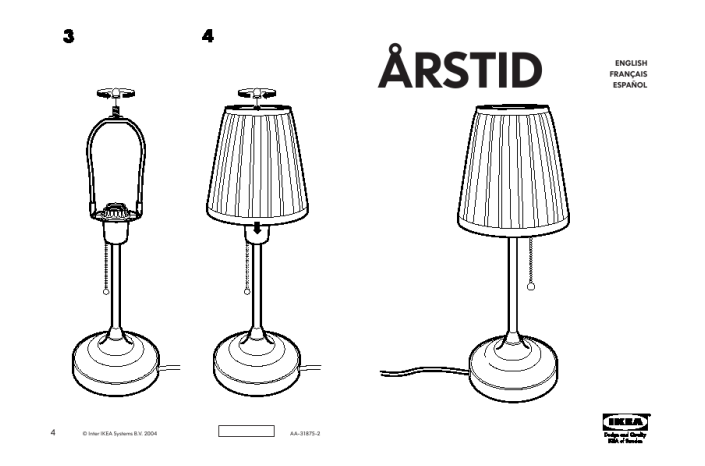

Straightline code is about as interesting as Ikea instructions: rigid.

### Simplest Form of if

```
Always do this;
if(condition)
  sometimes do this;
Always do this;
```

```
Always;
if(condition){
  sometimes this;
  and this;
  and this;
}
Always;
```

```
See if_test.c
```
CK's preference - always use  $if(...)$ ... ... } Do what works for you

 $\triangleright$  Or what your boss forces you to do

## Comparing things

- $=$  Assignment, NOT comparison
- $==$  Equality test
- $!=$  Inequality
- $<$  > Less / Greater

 $\langle \rangle = \rangle =$  Less than equal / Greater than equal

See comparisons.c

### Consequence and Alternative

Often have 2 cases, C provides nice syntax

```
Always;
if(cond){
  do when true;
}
else{
  do when false;
}
Always;
```
### Boolean Combinations

#### To combine conditions

Test more than one thing at once

&& and  $||$  or ! not See booleancomb.c

#### Truthy/Falsey

Which things are truthy and falsy in C again?

## Combining if/elses

Nesting Arbitrary nesting of conditionals, nesting.c Chaining Mutually exclusive cases, chaining.c

#### Comparison Gotchyas

#### Two very common errors

// Different meaning than intended if(cond) do me; do me too; always;

// Not accepted by compiler if(  $0 \le i \le 10$ )

#### Exercises: Conditionals in Functions

Define an absolute value function for single integers

int  $a = abs(7)$ ; // 7 int  $b = abs(-2)$ ; // 2 int  $c = abs(0);$  // 0

Define an absolute minimum function for three real numbers

```
double x = absmin3(1.4, 0.5, -2.8); // 0.5double y = absmin3(-1.4, 0.5, -0.1); // 0.1
double z = absmin3(-1.4, 5.5, -6.1); // 1.4
```
### Iteration

Repeat something

- $\triangleright$  # of Repetitions is conditional
- ► Zyante Chapter 4

#### while

A way to repeat

```
always do this once;
while(this is true){
  do this;
  and this;
}
always do this once;
```
#### while.c

What does it do? Modify to

- $\blacktriangleright$  Print up to 20?
- $\blacktriangleright$  Print to specified limit?
- ▶ Print only odds?
- $\blacktriangleright$  Run forever?
- $\triangleright$  Ask for number of iterations?

### **Nesting**

Loops can nest, works as expected: nestwhile.c Modify to

- $\blacktriangleright$  Print in a "matrixy" way
- $\blacktriangleright$  Print lower triangle
- $\blacktriangleright$  Print user-specified size

### Looped input

Common to get input in a loop until quit command

▶ See sodaloop.c

### A little sugar

Sometimes want to always do one iteration

Do this once; do { do this once, maybe more; and do this once, maybe more; } while(condition);

```
See guessing_game.c
```
### The Other Loop

Counting loops extremely common, thus for is born

```
do this once;
for(Initialize; Condition; Update){
  do this til condition is false;
  do this til condition is false;
}
do this once;
...
do this once;
Initialize;
while(Condition){
  do this til condition is false;
  do this til condition is false;
 Update;
}
do this once;
See for y while.c and nestfor.c
```
### Detour: Compound assignment

- $\triangleright$  Frequently want increase or decrease the value of a variable
- $\triangleright$  Shorthand assignment operators for this purpose

double  $d = 10.0$ ;

 $d = d + 5.0$ ; // Increase d by 5  $d$  += 5.0;  $\frac{1}{2}$  // Also increase d by 5

- $d = d 5.0;$  // Decrease d by 5  $d = 5.0$ ;  $//$  Also decrease d by 5
- $d = d * 2.0;$  // Double d  $d \neq 2.0$ ;  $//$  Also double
- $d = d / 2.0;$  // Halve d d  $/= 2.0$ ;  $//$  Also halve d

Works for numeric types: double, int, etc.

#### Increment and Decrement

- $\triangleright$  Very frequently need to increase or decrease a variable by 1
- $\triangleright$  Shorthand *increment* and *decrement*

```
int i = 0;
i = i + 1; // Increase i by 1
i++; // Same
i++; // Again
++i; // The same (in this case)
i = i - 1; // Decrease i by 1
i--; // Same
--i:
```

```
for(i=0; i<10; i++){
 printf("Counting loop %d\n",i);
}
```
Detour: Why  $i++$  and  $+i$ ?

Value of assignment is the assigned value

int i,j,k;  $i = j = k = 0;$ 

Post increment

Pre increment

int i=0 int  $j = i++;$  $//$  j is now 0, i is 1 int i=0; int  $j = ++i$ ;  $//$  j is now 1, i is 1

#### Syntatic Sugar

Not strictly necessary but there for convenience (and confusion)

### Composing elements

- $\blacktriangleright$  Conditionals in Loops
- $\blacktriangleright$  Loops in Conditionals
- $\blacktriangleright$  Function calls in loops and conditionals
- $\blacktriangleright$  Nested Conditionals
- **Nested Loops**

What's missing?

#### Exercise

Classic: define factorial functions

$$
factorial(n) = n! = 1 \times 2 \times \cdots (n-1) \times n
$$

#### $\triangleright$  Write a while loop version

- $\triangleright$  Write a for loop version
- $\triangleright$  Write a main that tests the function

Examples:

```
int f3 = \frac{factorial-for(3)}{ }; // 3*2*1 = 6int f6 = factorial_while(6); // 6*5*4*3*2*1 = 720int f4 = factorial_for(4); // 4*3*2*1 = 24
```

```
lila [w02-2-code]% gcc factorial.c
lila [w02-2-code]% a.out
input n: 12
12! = 479001600 (for)
12! = 479001600 (while)
```
Define Now there's a type, it looks like blah Declare Here is a variable, it's type is bleh Access Element foo of variable bar has value . . . Assign Element foo of variable bar gets value blip

### Scalar Types

Only one element/value per variable

Define Done for you for int,double,char etc Declare ?? Access ?? Assign ??

Aggregate Data: Two Kinds

Arrays collection of the same thing (homogeneous)

- $\blacktriangleright$  Like vectors/matrices
- $\blacktriangleright$  Indexed by number
- $\blacktriangleright$  Elements accessed via  $array[int]$

structs collection of different things (heterogeneous)

- $\triangleright$  A record
- $\blacktriangleright$  Named elements (field)
- $\blacktriangleright$  Elements accessed via mystruct.fieldname

### Arrays

```
A block of memory
     Define Built in
    Declare type name[size];
     Access x = name[index];Alter name[index] = x;
See arraytypes.c
```
### Initialize

Initial values are undefined - gabbledegook Must initialize values, typically

- $\triangleright$  By hand
- $\triangleright$  By loop
- Immediate notation: {el1, el2, el3}
- $\triangleright$  By library call (later)

See array\_init.c

#### Careful

Uninitialized stack memory could be anything

 $\triangleright$  See random\_initialize.c

### Exercise: Price is Right

```
int [] guesses = \{45, 22, 86, 37, 1, 2, 47\};int find_closest_guess(int actual_price){
  ...
}
```
- $\triangleright$  Use a set of loops and conditionals to determine the closest value in guesses to actual\_price that does not go over actual\_price.
- $\triangleright$  Return the closest value from the function
- If all values in guesses are larger than  $actual\_price$ , return  $-1$

```
lila [w02-2-code]% gcc price_right.c
lila [w02-2-code]% a.out
Guesses: 45 22 86 37 12 13 47
Actual 42 closest_guess 37
Actual 46 closest_guess 45
Actual 22 closest_guess 22
Actual 10 closest_guess -1
```
# So far

- $\blacktriangleright \boxtimes$  Comments
- $\blacktriangleright \boxtimes$  Statements/Expressions
- $\blacktriangleright \boxtimes$  Variable Types
- $\blacktriangleright \boxtimes$  Assignment
- $\blacktriangleright \boxtimes$  Basic Input/Output
- $\blacktriangleright \boxtimes$  Function Declarations
- $\blacktriangleright \boxtimes$  Conditionals (if-else)
- $\blacktriangleright \boxtimes$  Iteration (loops)
- $\blacktriangleright$   $\Box$  Aggregate data (arrays, structs, objects, etc)
- $\blacktriangleright \boxtimes$  Library System